## Virtual Memory and Page Tables

for the optional part of P3

### • What is the problem?

### Agenda

- What is virtualization?
- Implement virtual memory
	- mechanism #1: software TLB + PMP
	- mechanism #2: page table translation
- Further discussion: how to read a code repository?

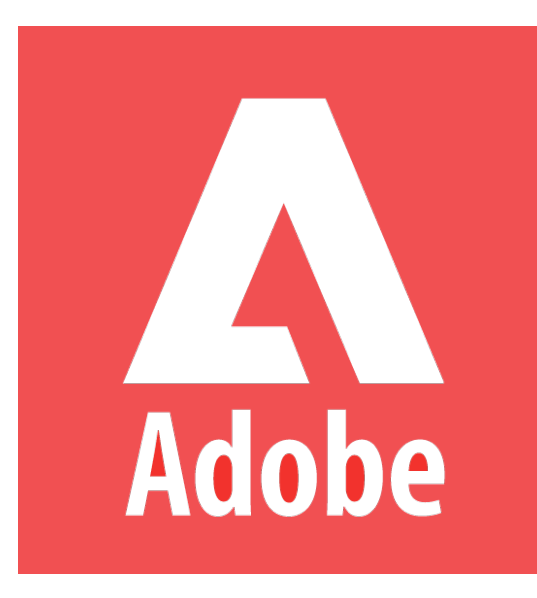

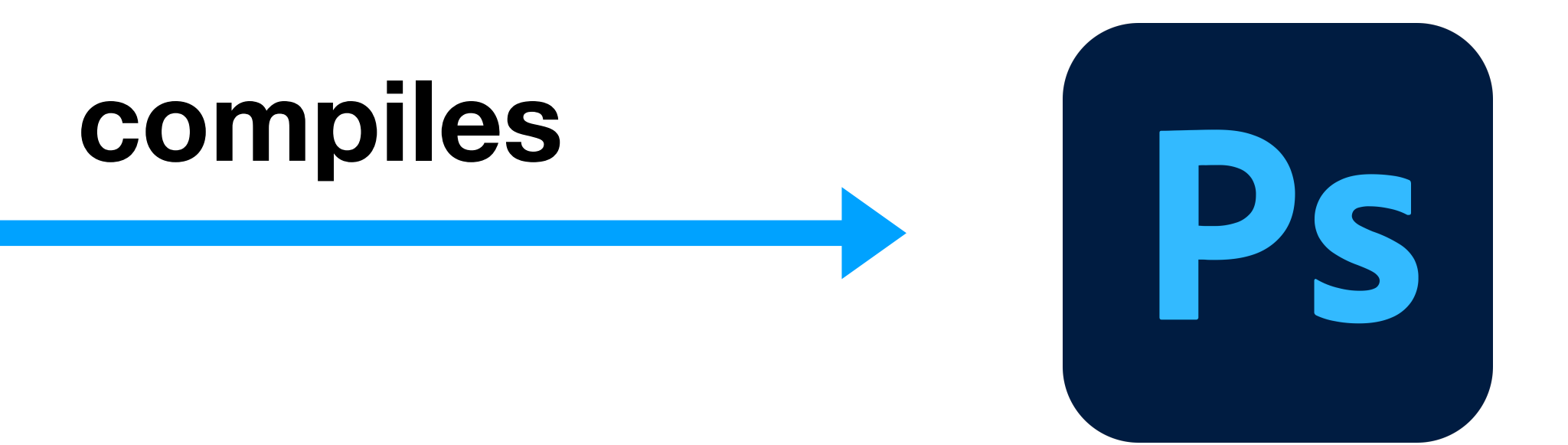

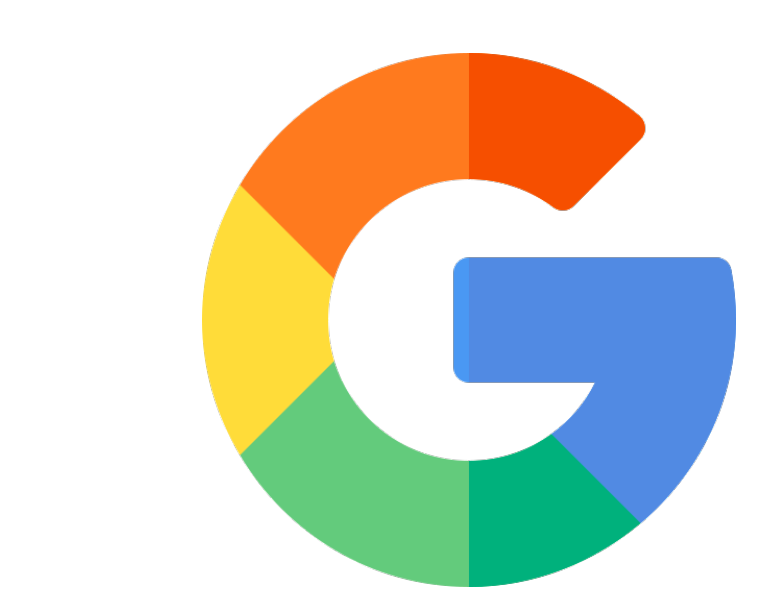

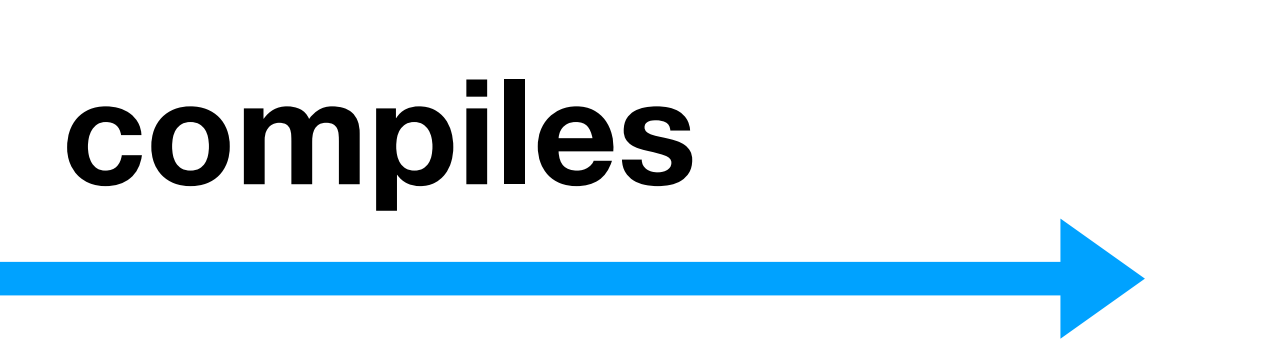

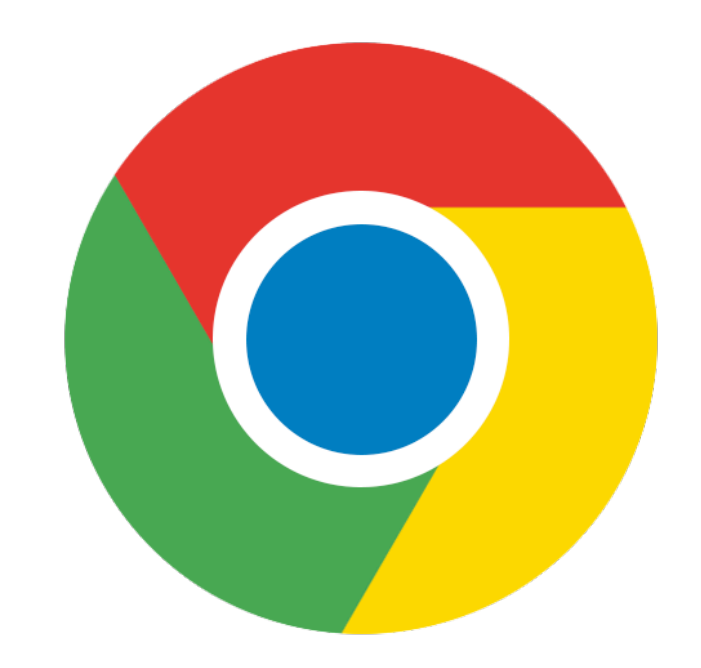

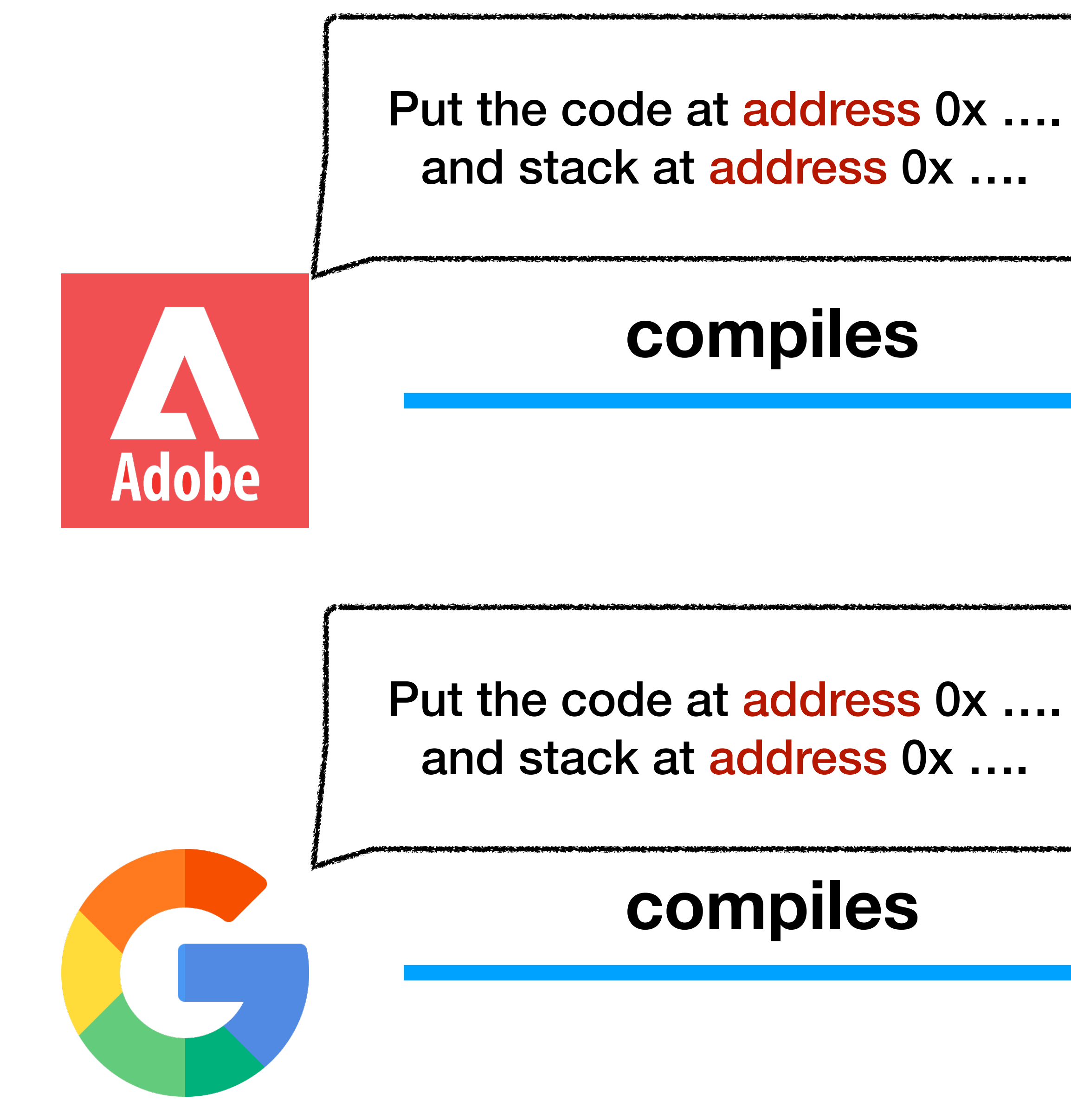

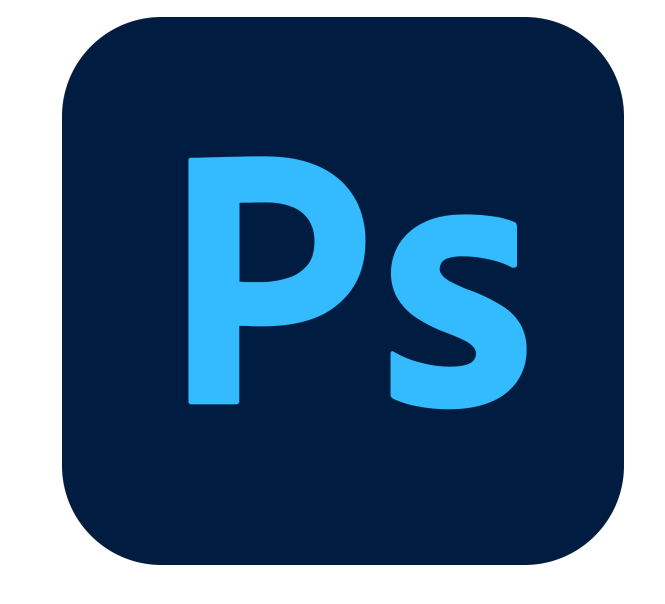

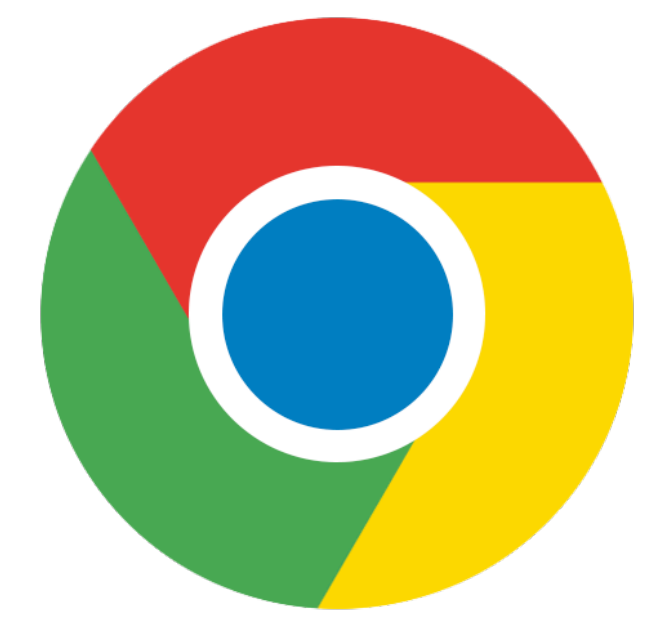

## OS suggests a standard layout

**Win32 Memory Map** (simplified)

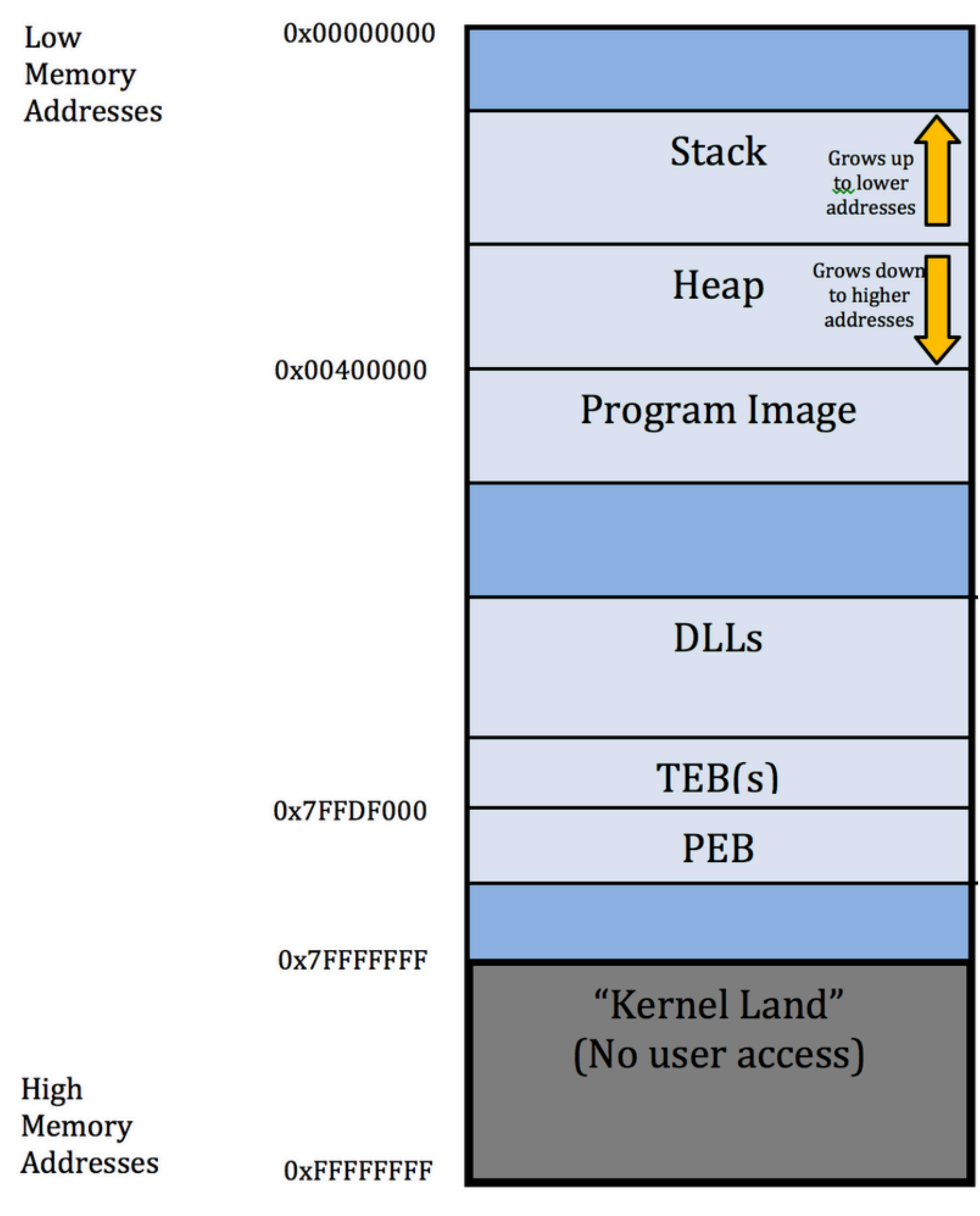

- 32-bit Windows standard layout
- It is good to follow this standard, but also possible not to follow
- There are may standards in the systems industry
	- POSIX, ISO OSI, etc.

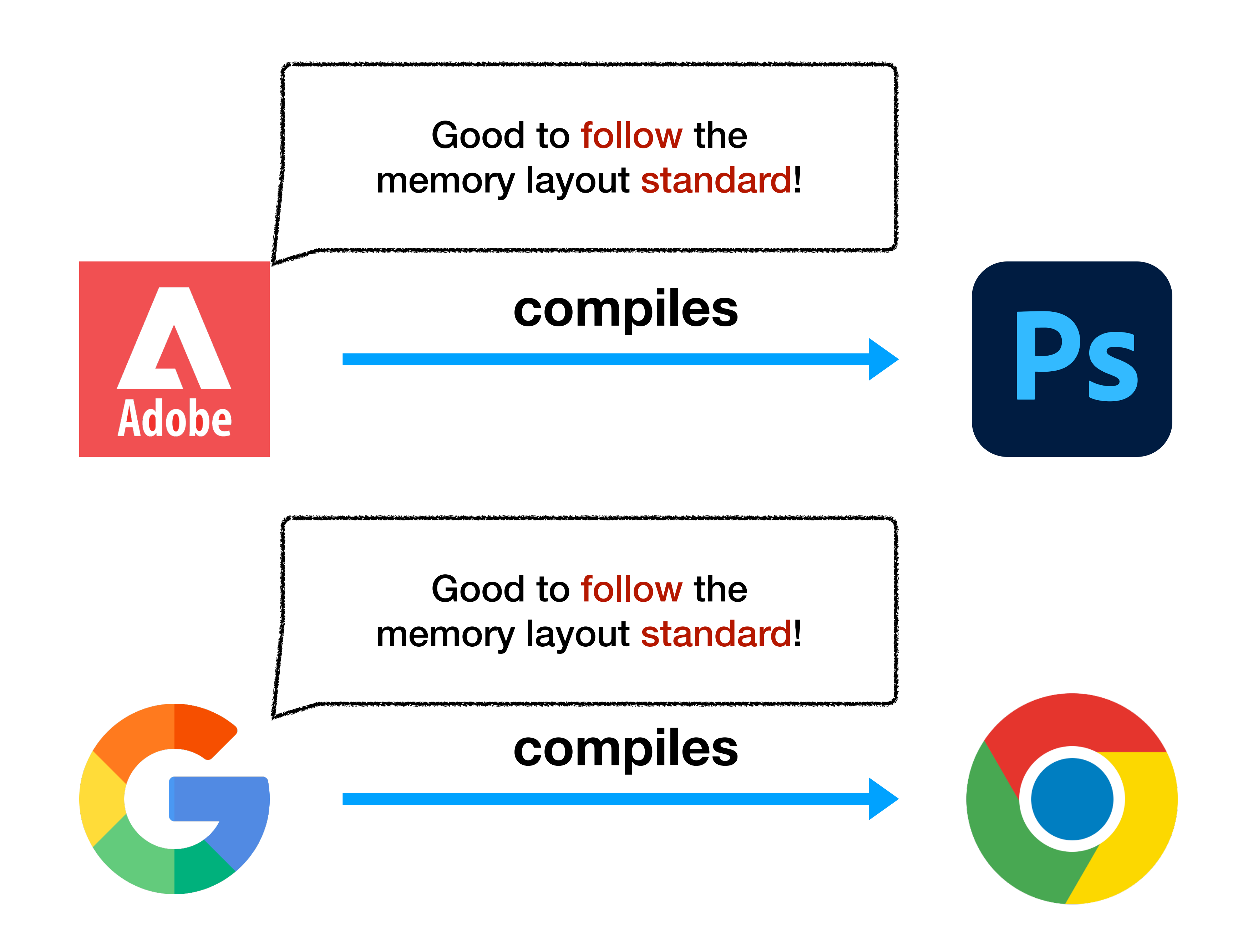

**Win32 Memory Map** (simplified)

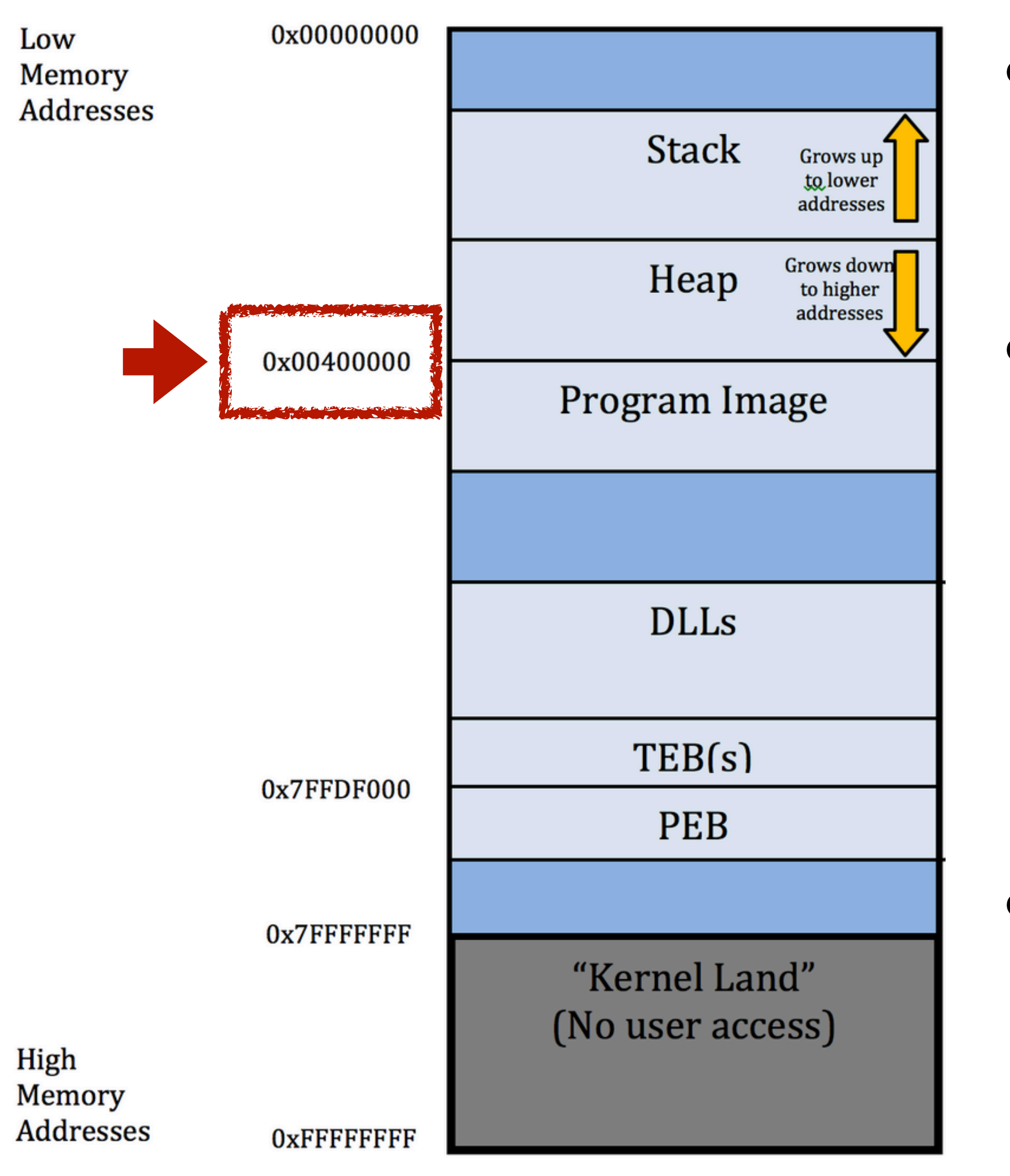

## But the problem is

- The code section (program image) starts at 0x0040\_0000
- In physical memory, the OS can only put the code section of one process at this address
	- But OS runs many processes!
- Introduce virtual memory will help

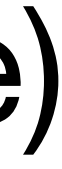

### Agenda

- What is the problem?
- What is virtualization?
	- Implement virtual memory
		- mechanism #1: software TLB + PMP
		- mechanism #2: page table translation
- Further discussion: how to read a code repository?

## An important concept: One-to-many virtualization

### A computer has 3 mandatory pieces

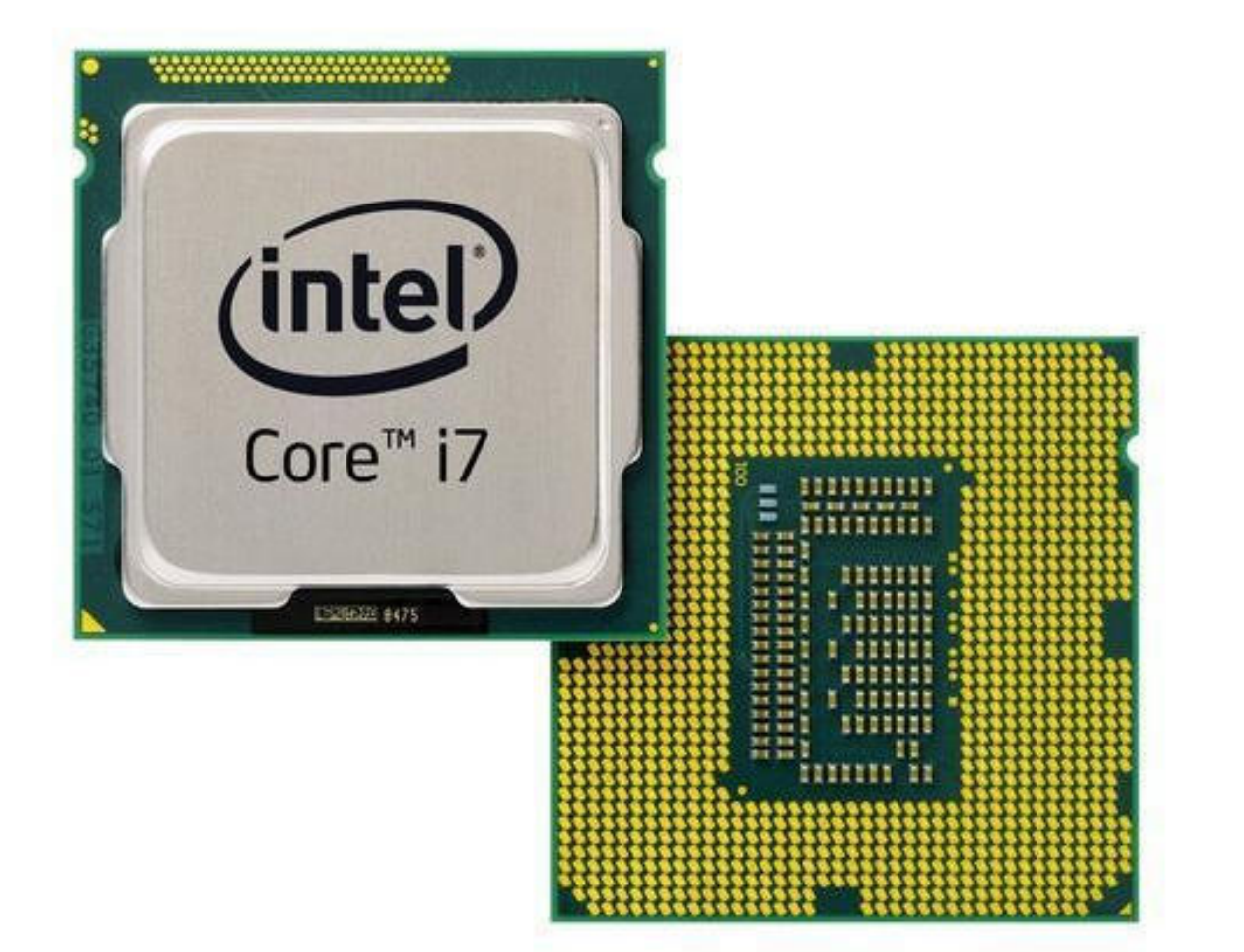

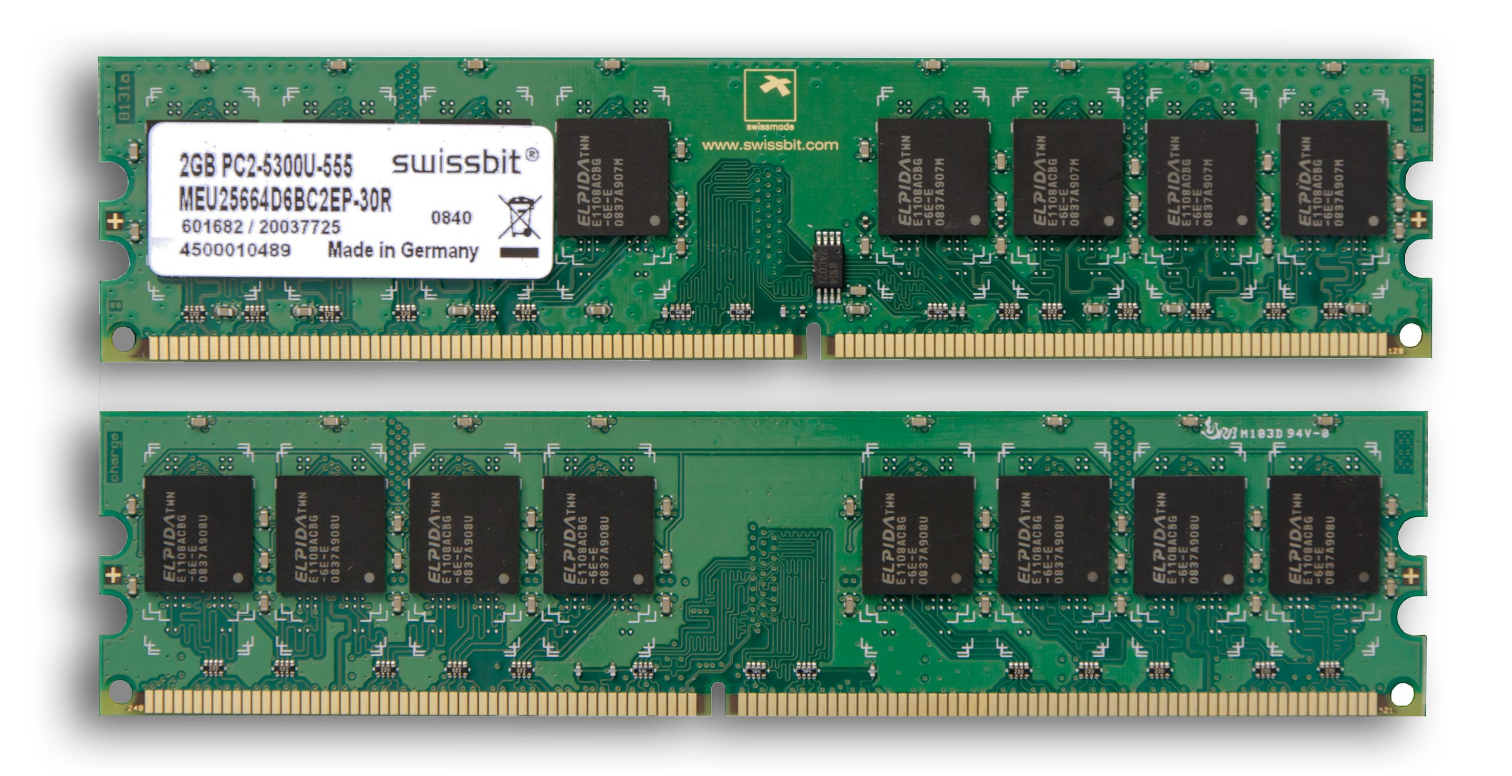

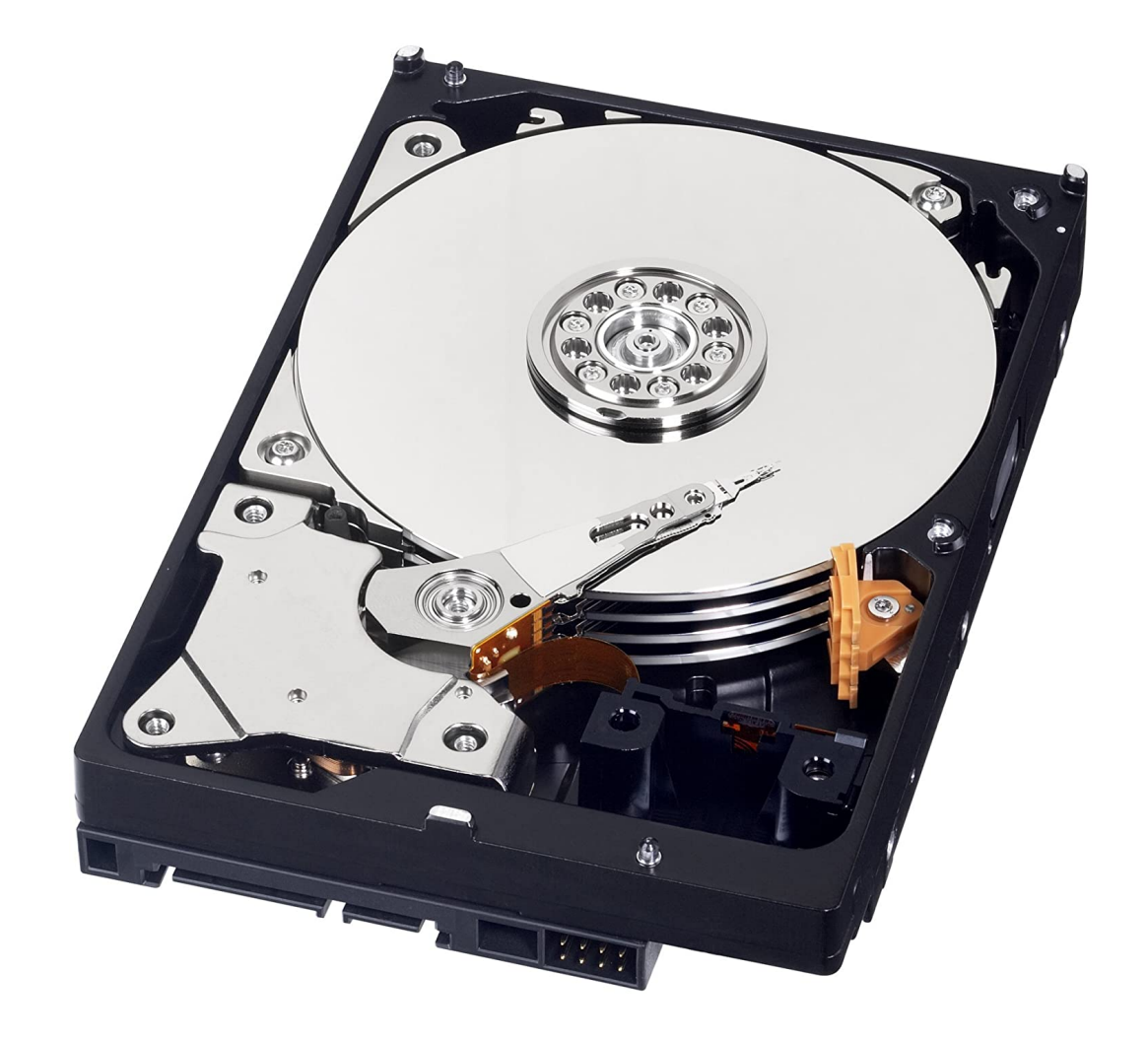

### Scheduler is virtualizing the CPU

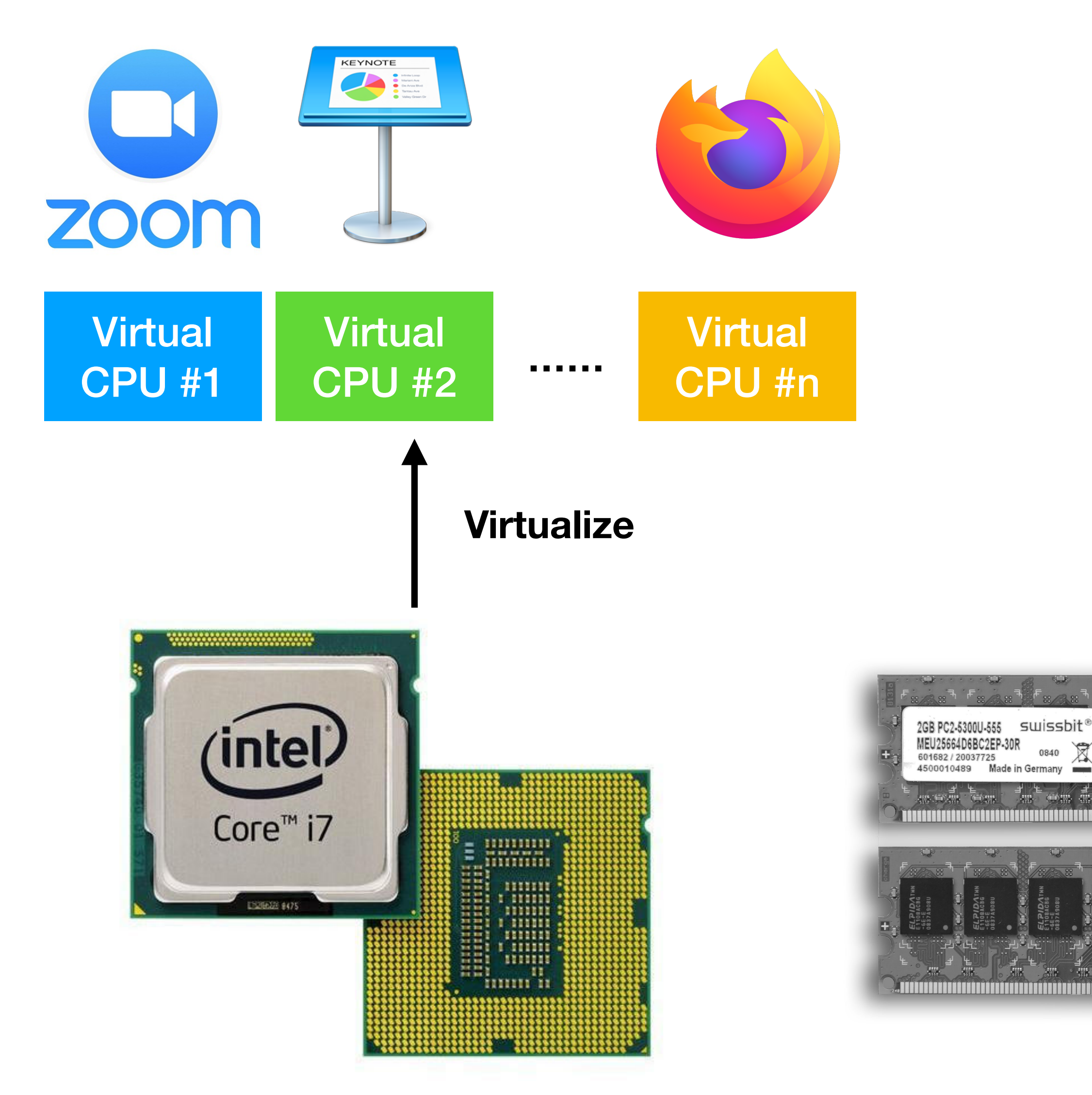

### one physical CPU  $\rightarrow$  an illusion of many virtual CPU

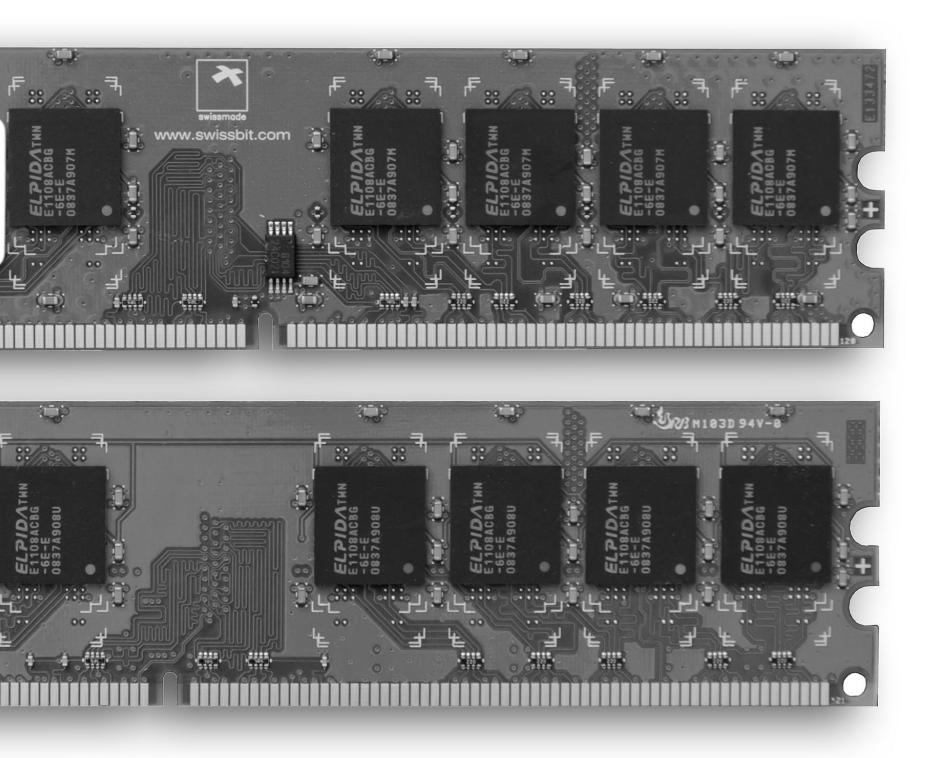

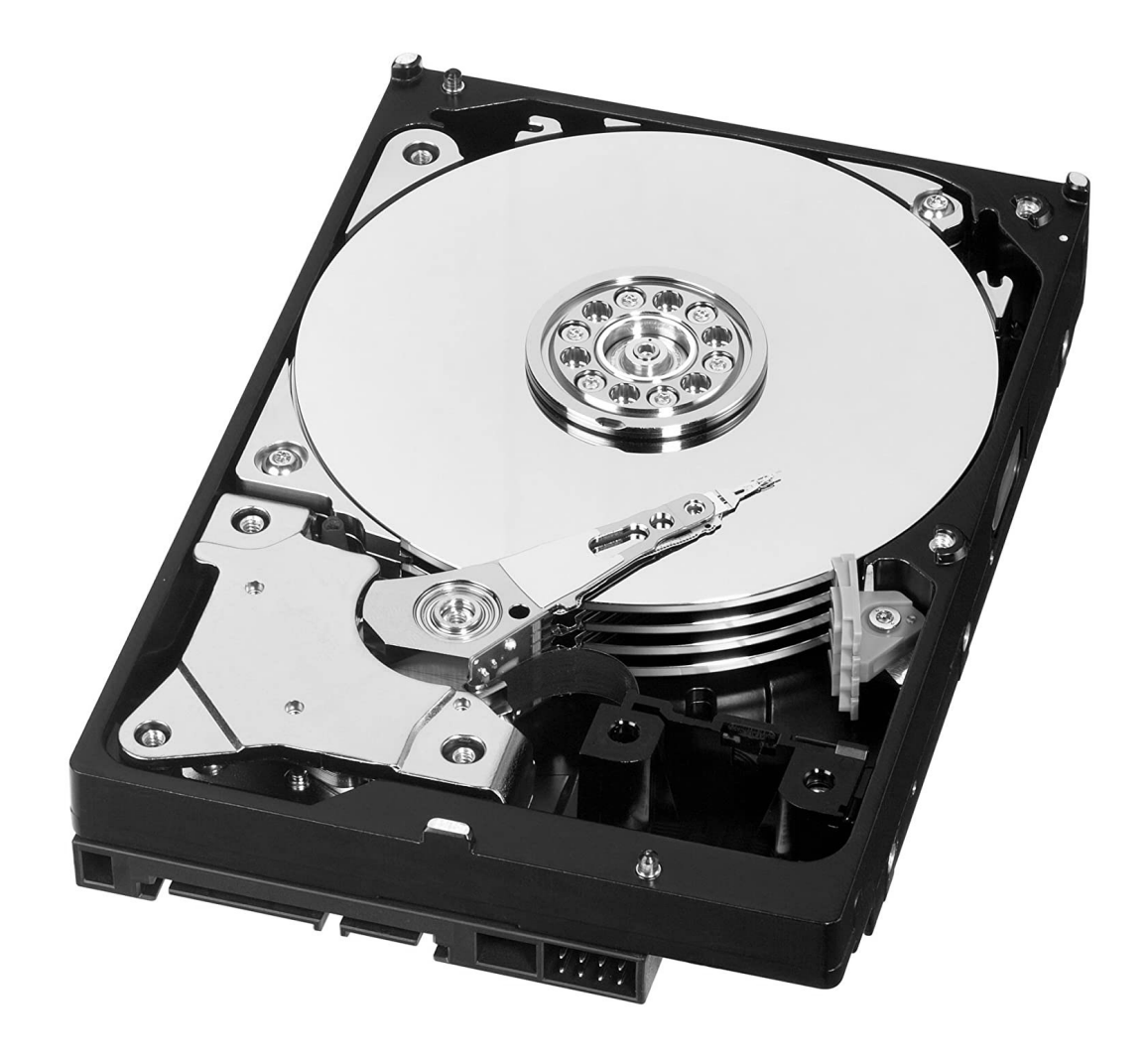

### Virtual Memory

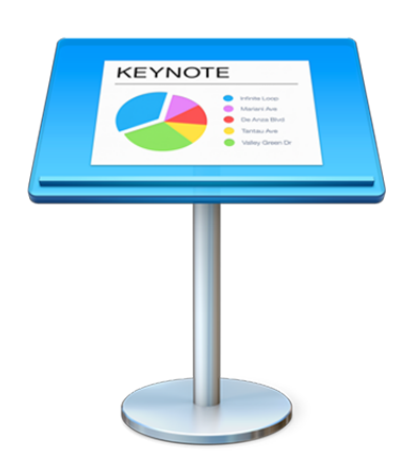

### one physical memory

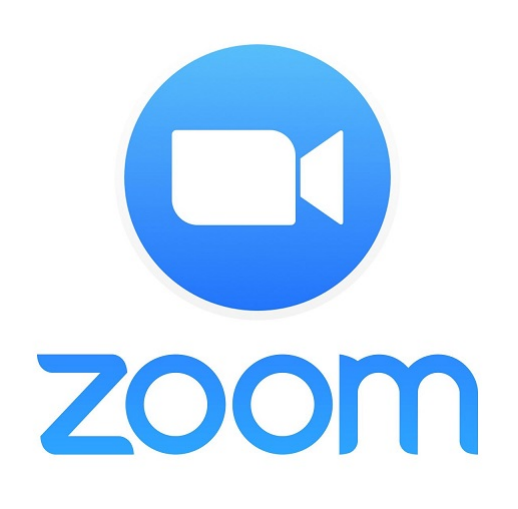

### **Virtualize**

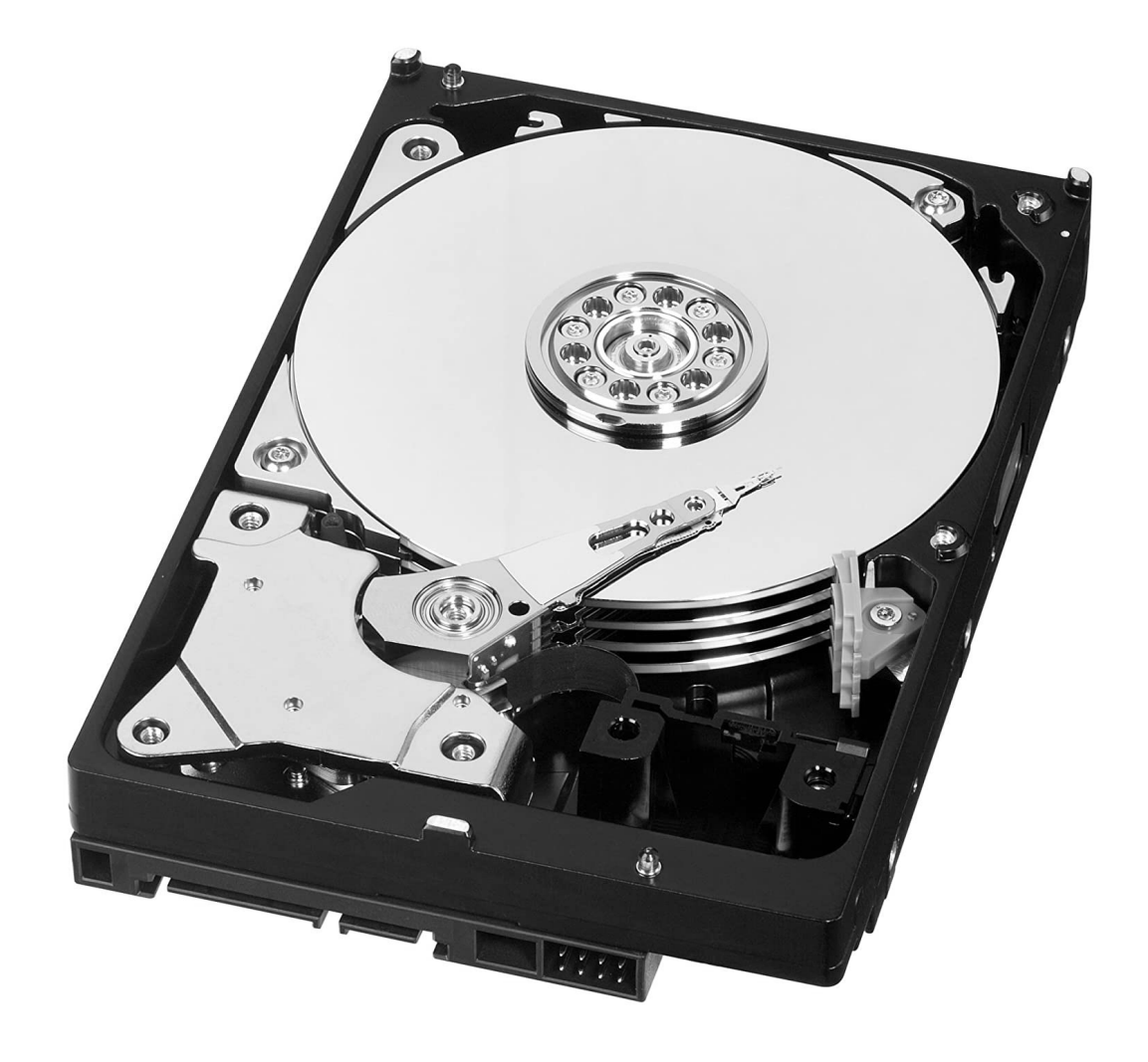

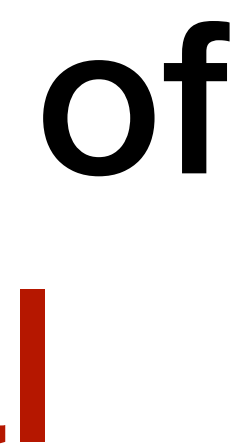

Virtual memory address space #1

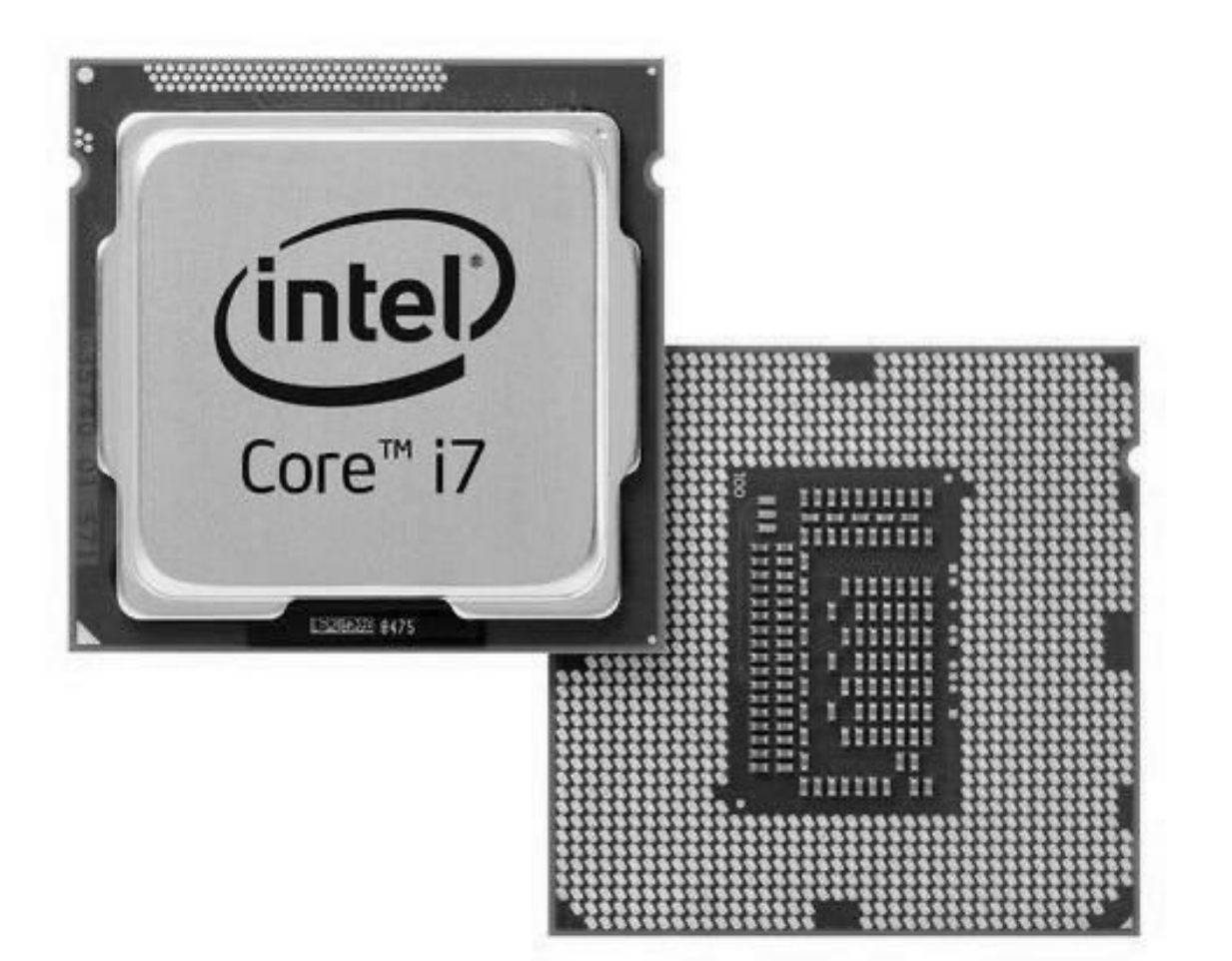

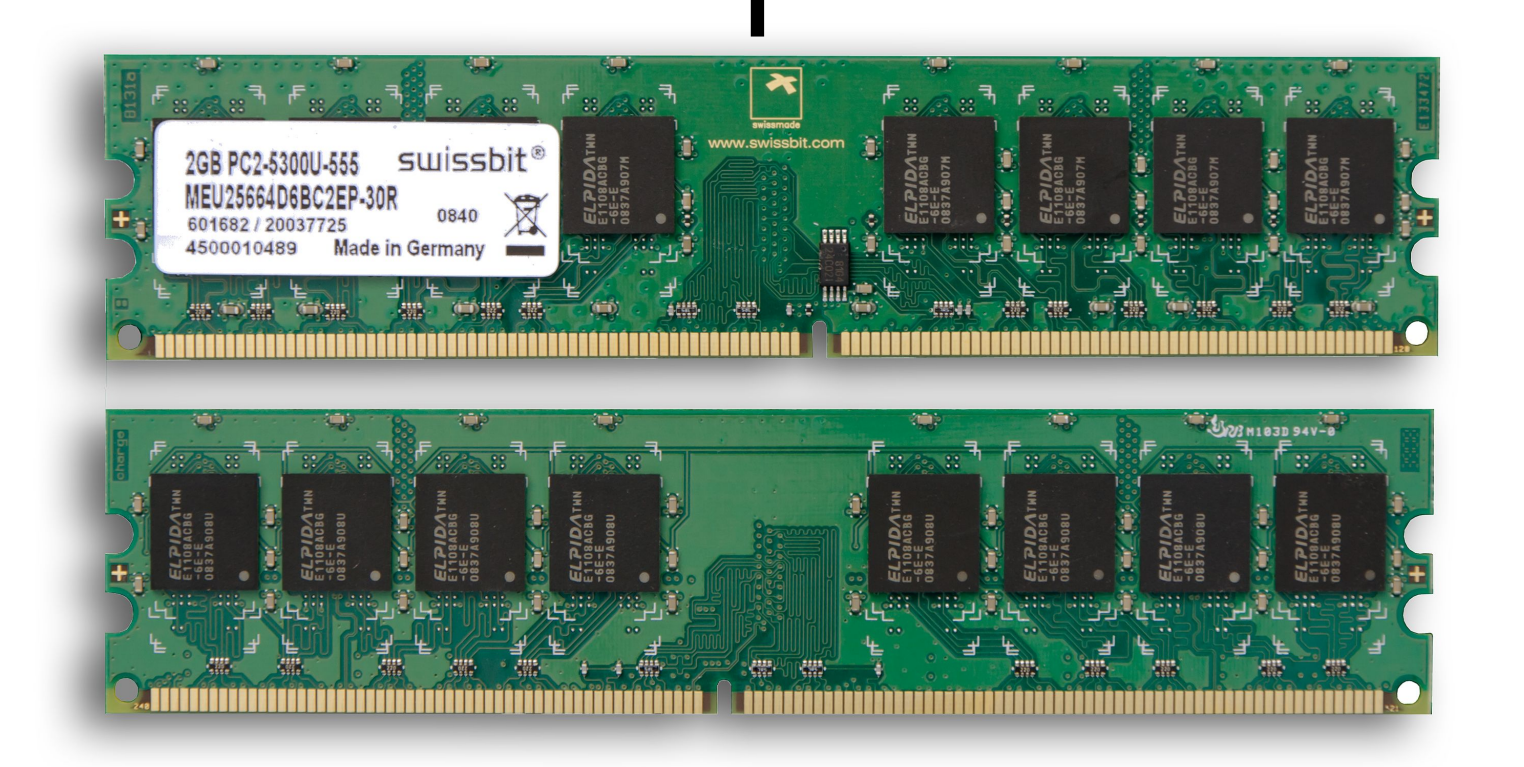

### → an illusion of many virtual memory

Virtual memory address space #2

## one physical disk → an illusion of **ZOOM Files for zoom** Files for keynote **Virtualize** lla

# File system is virtualizing the Disk many virtual disks (files) ıntel Core<sup>™</sup> i7

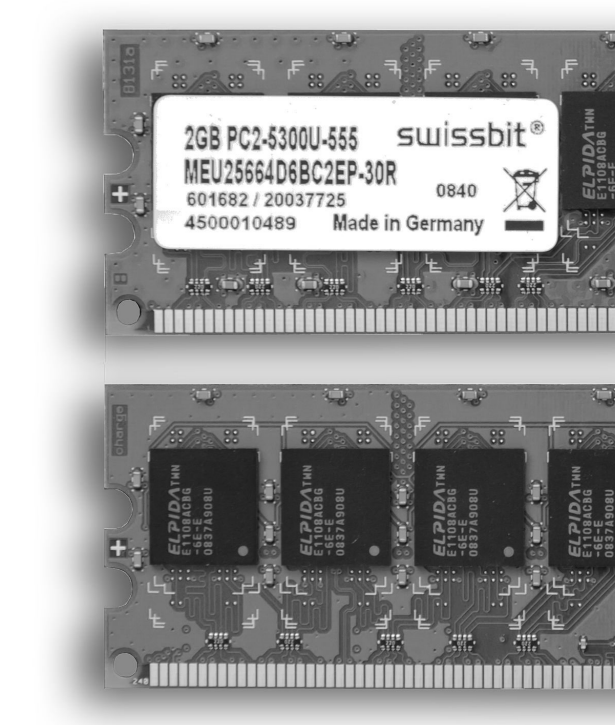

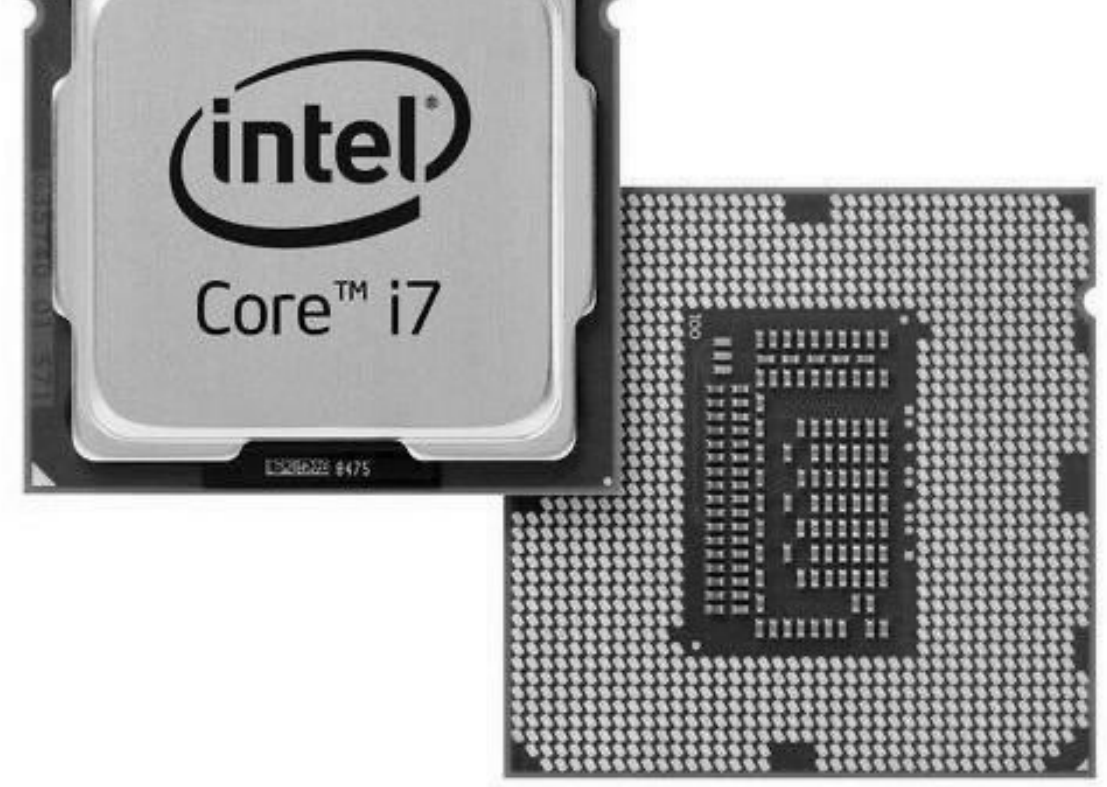

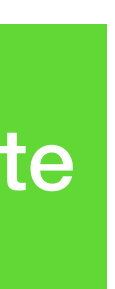

### Take-away operating system = virtual CPU + virtual memory + virtual disk

All are one-to-many virtualization here.

### Further topics: 3 Types of Virtualization

- One-to-many virtualization
	- e.g., operating system
- Many-to-one virtualization
	- e.g., RAID, Spark
- **A-to-B** virtualization
	-

### • e.g., VMware Workstation, Windows Subsystem Linux

- What is the problem?
- What is virtualization?
- **Implement virtual memory** 
	- mechanism #1: software TLB + PMP
	- mechanism #2: page table translation
	- Further discussion: how to read a code repository?

### Agenda

## Virtual Memory Interface #1

// Allocate a physical memory page int (\*mmu\_alloc)(int\* frame\_no, void\*\* cached\_addr);

// Free a physical memory page int (\*mmu\_free)(int pid);

// The physical memory roughly looks like:

OS code, stack Metadata for alloc/free Pages to be allocated or freed

- 
- 

## Virtual Memory Interface #2

// Map a virtual page in the address space of pid // to a physical page (here called frame); // Useful when creating a new process, such as zoom int (\*mmu\_map)(int pid, int page\_no, int frame\_no);

// Switch the address space to pid; // Useful when switching the context to a process int (\*mmu\_switch)(int pid);

- 
- 
- 

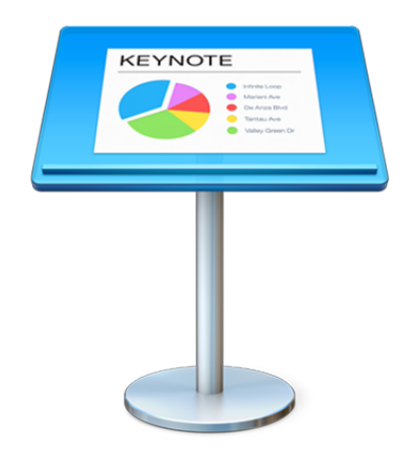

**Virtual memory** address space #1

**Virtual memory** address space #2

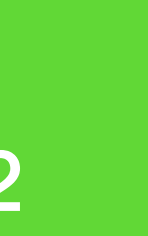

- What is the problem?
- What is virtualization?
- Implement virtual memory
	- mechanism #1: software TLB + PMP
		- mechanism #2: page table translation
- Further discussion: how to read a code repository?

### Just a brief recap of last week's class

## **RUNNING and RUNNABLE**

Page \* 3

code/data/heap of the RUNNING process

### 0x0800\_5000

Page \* 2

### stack of the RUNNING process

### 0x8000\_0000

### All pages of all RUNNABLE processes

0x8000 4000

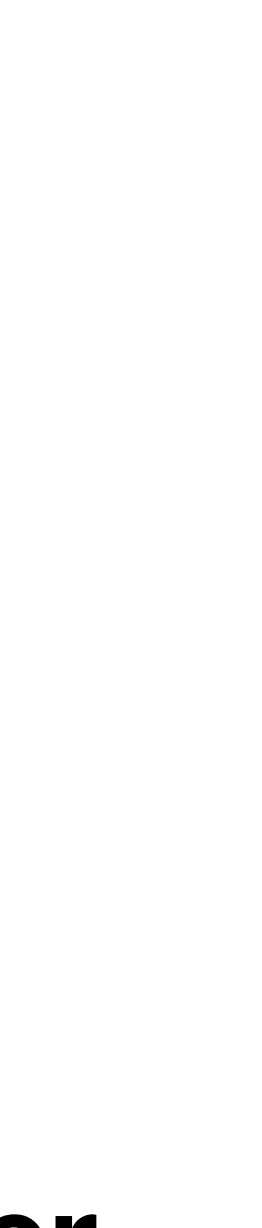

## When creating a process

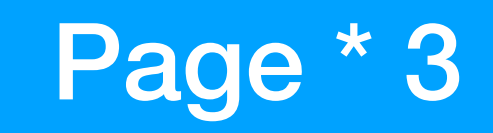

0x0800\_5000

Page \* 2

Allocate 5 pages in the memory buffer and load the code/data of the new process. mmu\_alloc() and mmu\_map() are involved.

0x8000\_0000

All pages of all RUNNABLE processes

0x8000 4000

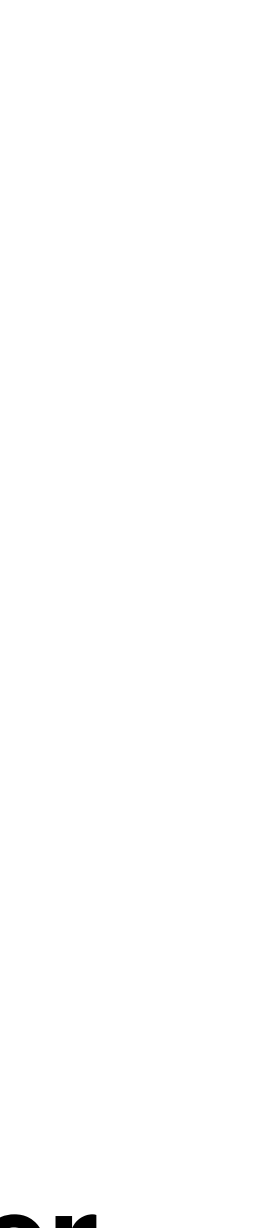

## mmu\_switch() step1 in yield()

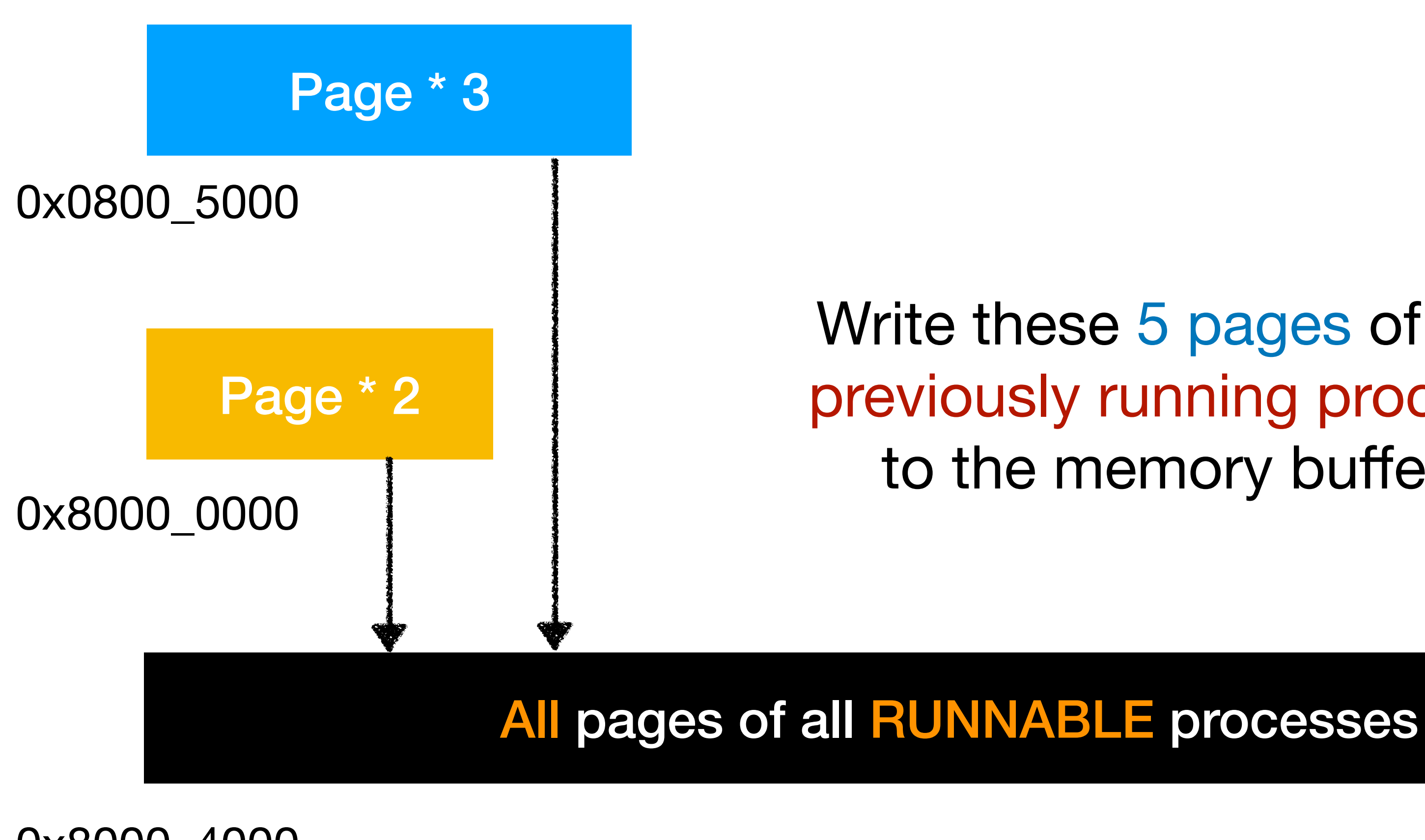

0x8000 4000

Write these 5 pages of the previously running process to the memory buffer.

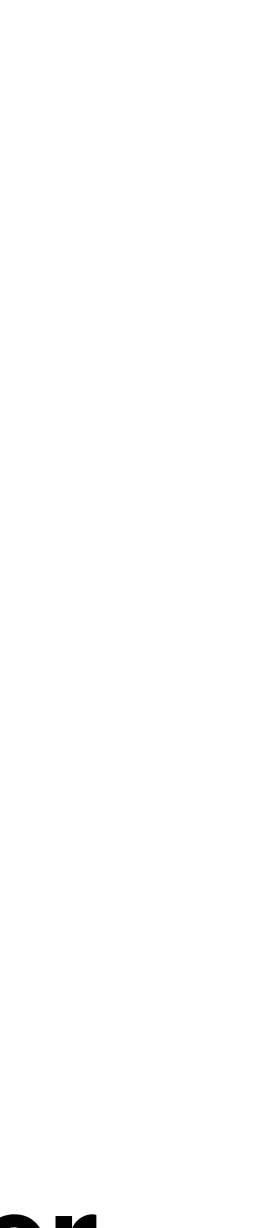

## mmu\_switch() step2 in yield()

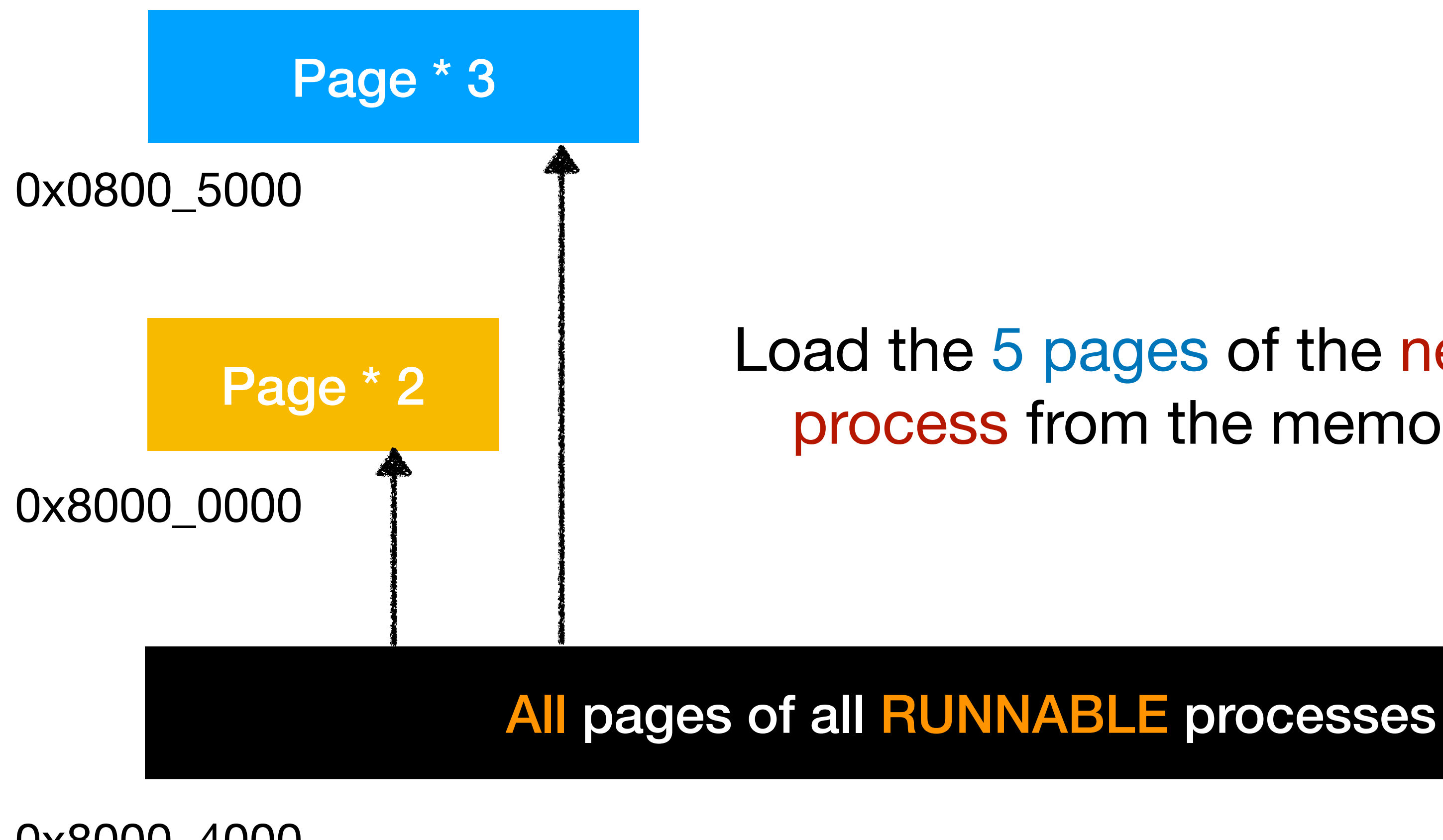

0x8000 4000

Load the 5 pages of the next running process from the memory buffer.

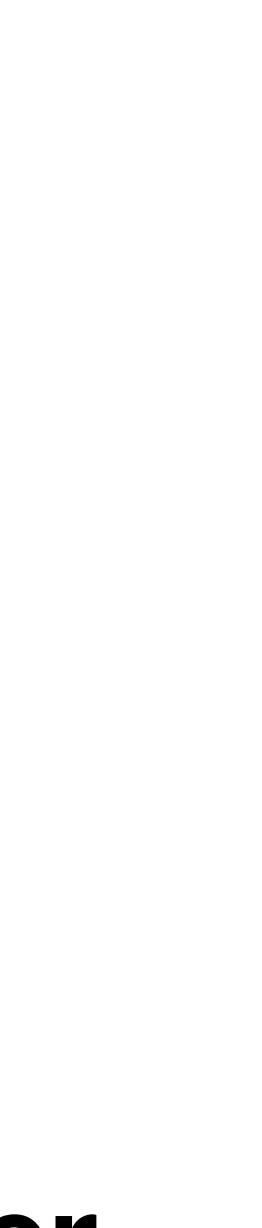

- What is the problem?
- What is virtualization?
- Implement virtual memory
	- mechanism #1: software TLB + PMP
	- mechanism #2: page table translation
- Further discussion: how to read a code repository?

### Agenda

### For every process

### Allocate 5 pages for code, stack, etc. And in addition, allocate some more pages, say 3, as page tables.

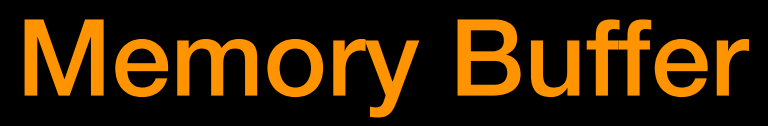

0x8000\_4000

Page table #1

Page table #2

Page table #3

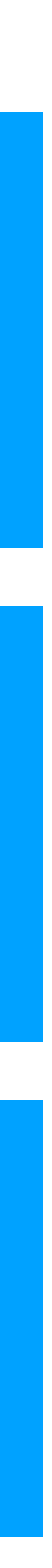

### Example:  $0x8000$  1234  $\rightarrow$  0xabcd 1234

### 0x8000\_1234 is the virtual address of the process **Oxabcd\_1234 is the physical address in the memory**

### Page table #1

Page table #2

Page table #3

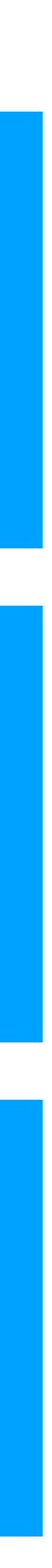

### **Break down address 0x8000 1234**

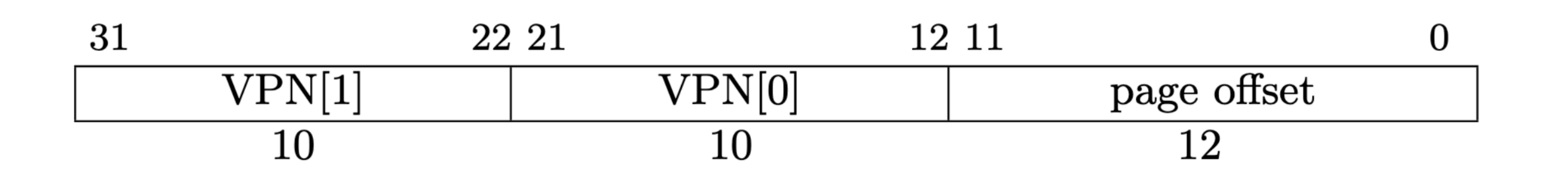

Figure 4.16: Sv32 virtual address.

VPN[1] is 0x200, or 10\_0000\_0000 in binary VPN[0] is 0x001, or 00\_0000\_0001 in binary Offset is 0x234

Translate to 0xabcd 1234

Page 79 of RISC-V manual, volume2, v1.10 https://github.com/yhzhang0128/egos-2000/blob/timer example/references/riscv-privileged-v1.10.pdf

Page table #1

Page table #2

Page table #3

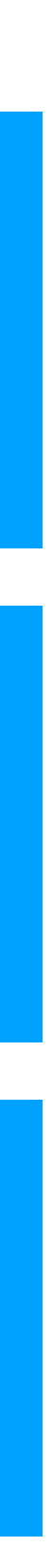

### Translate Step #1

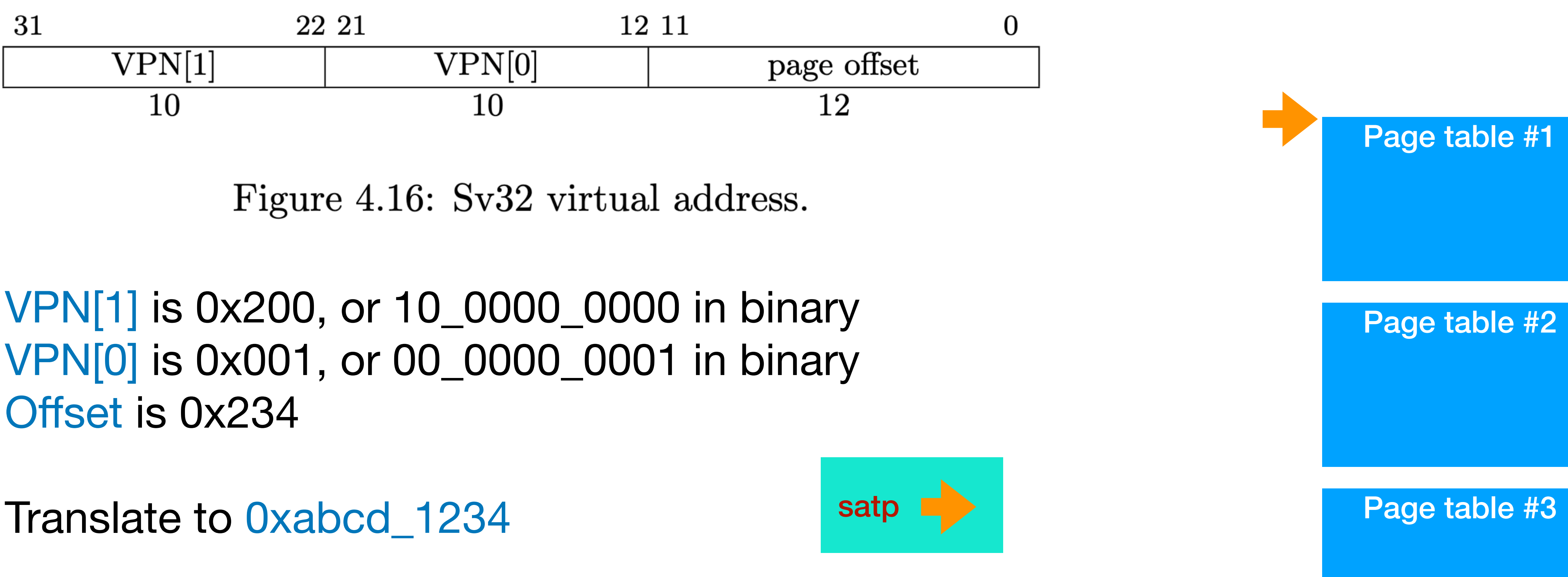

The page table base CSR (satp) stores the physical address of

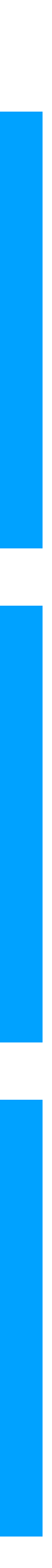

Translate Step #2

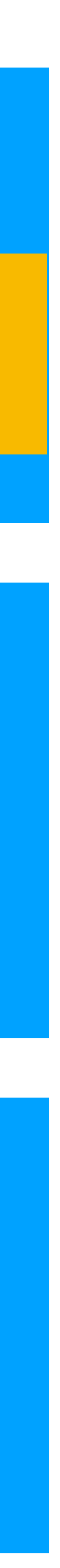

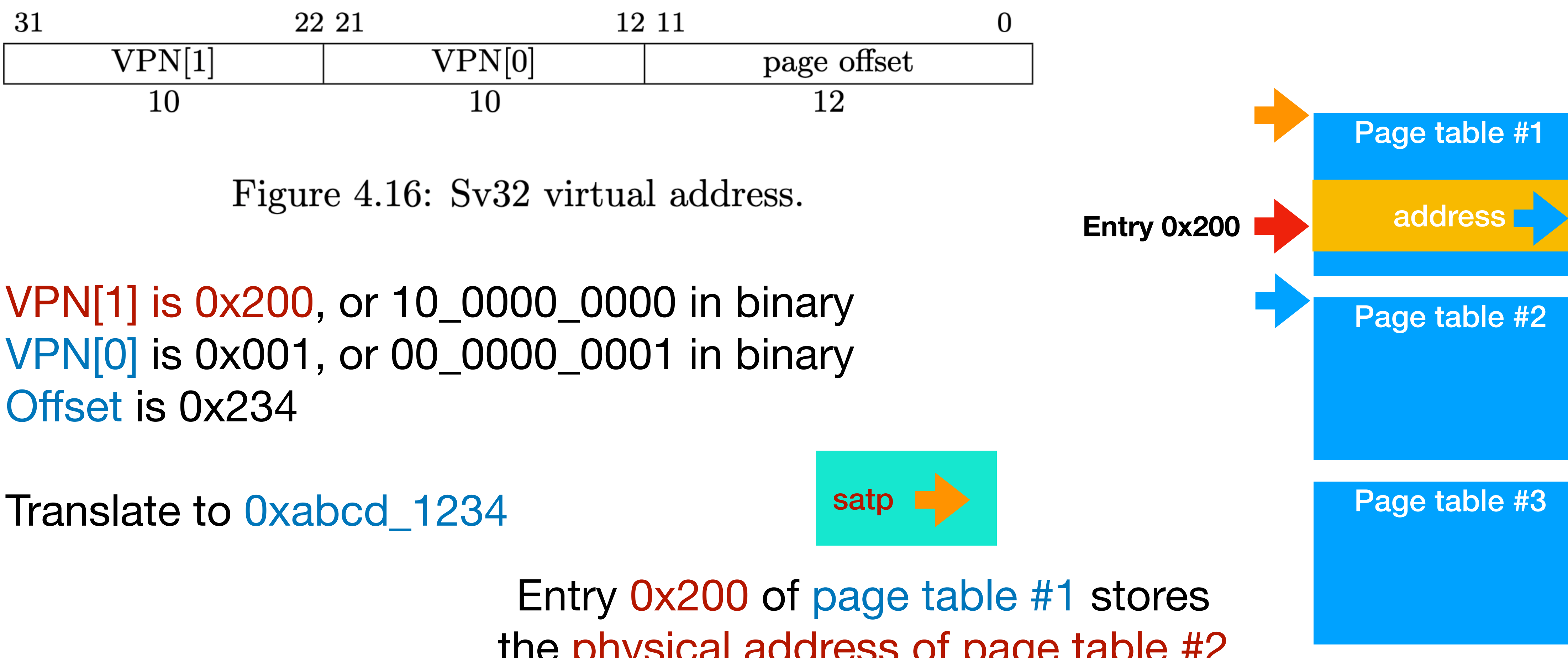

the physical address of page table #2

### Translate Step #3

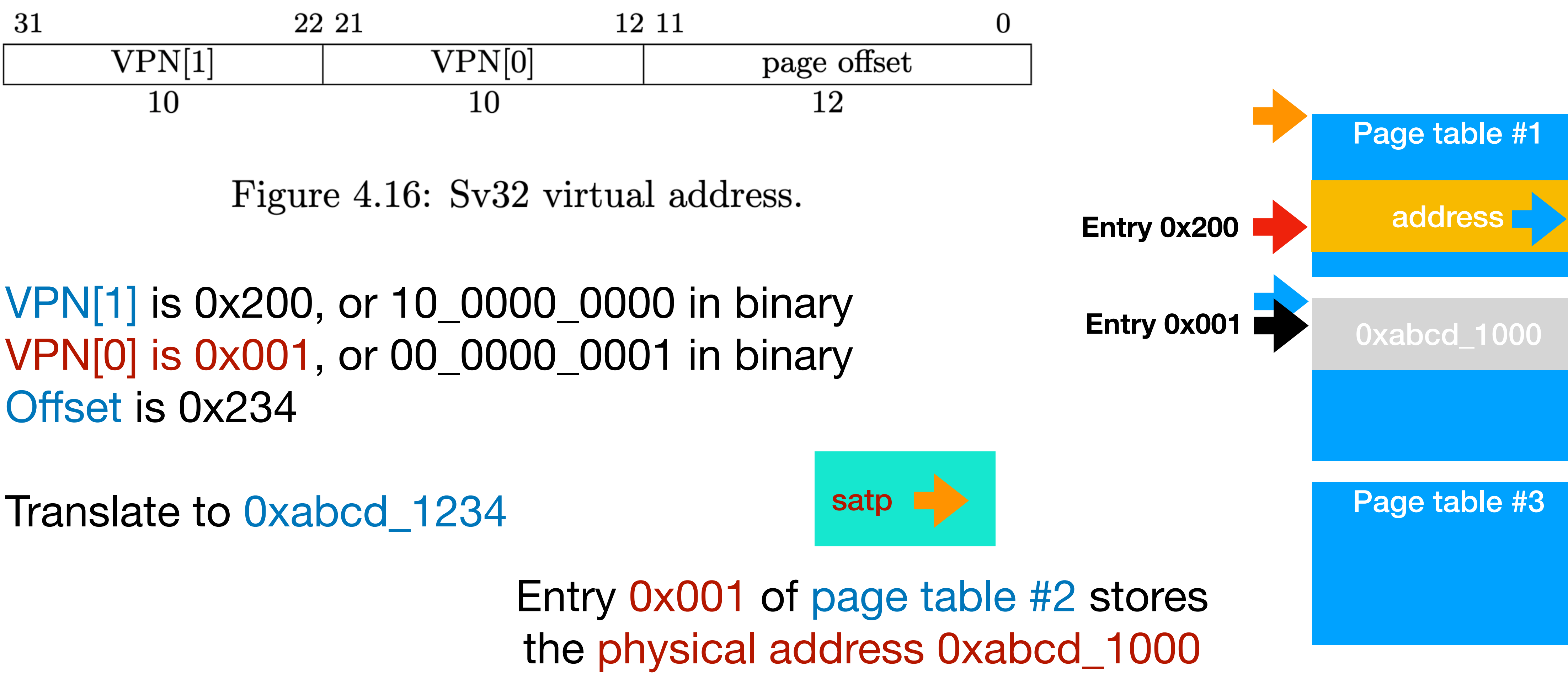

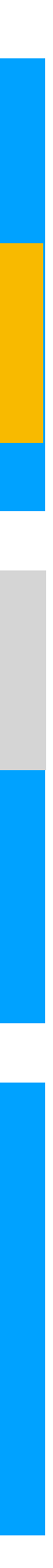

### Translate Step #4

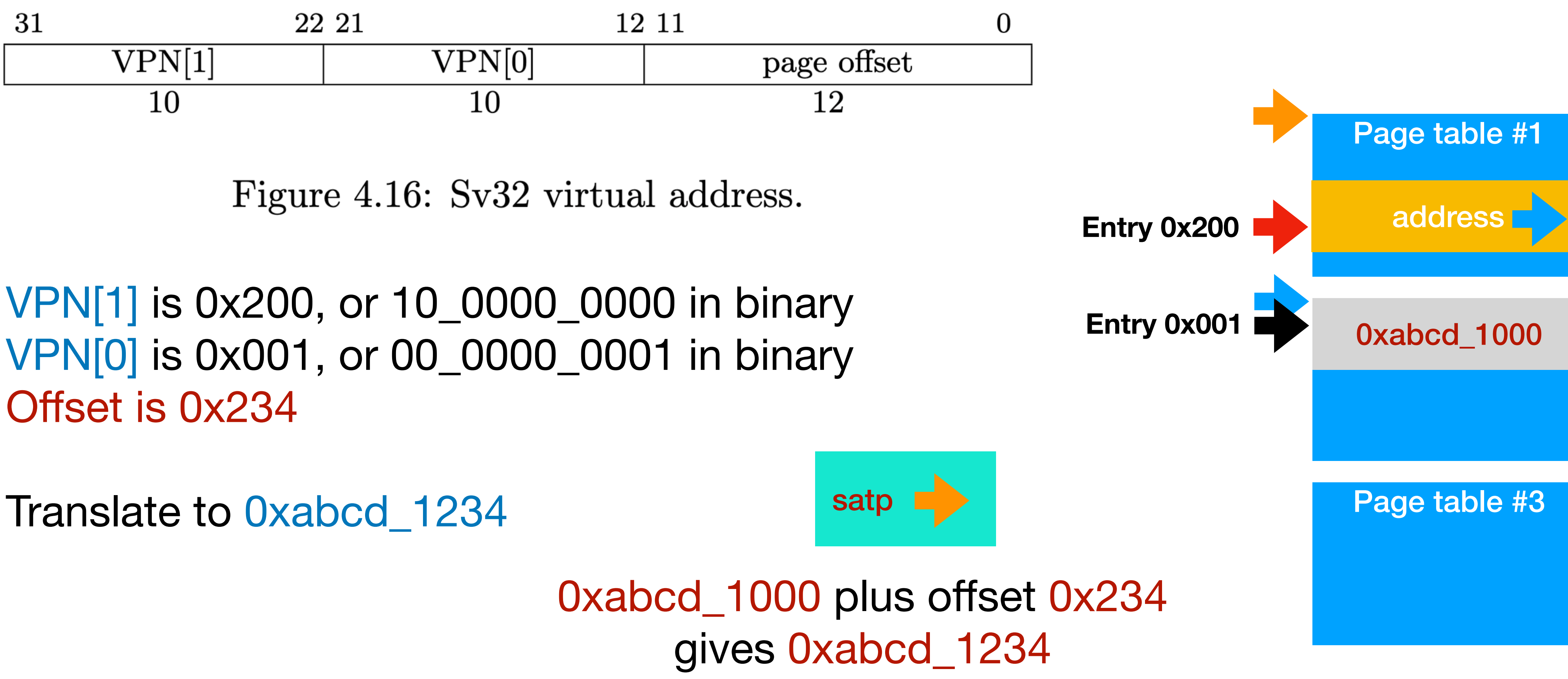

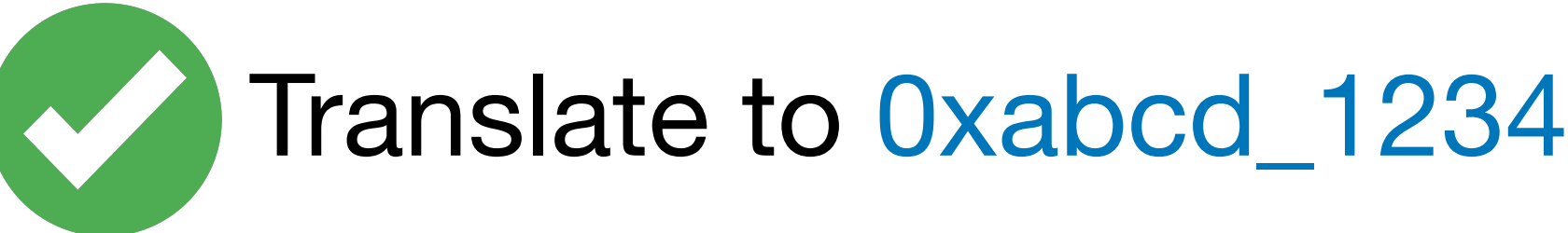

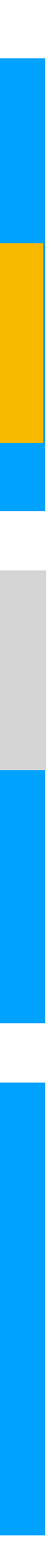

### Page table #3 is not used in this example

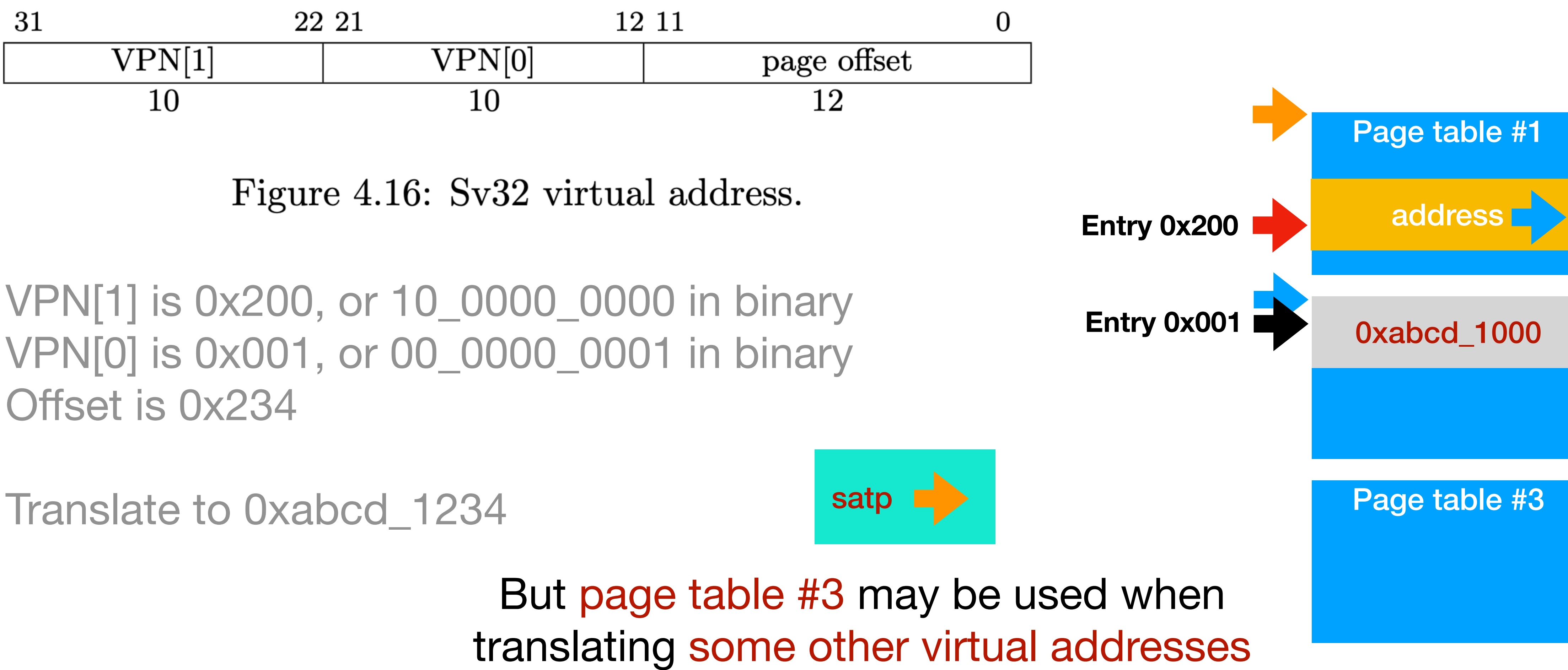

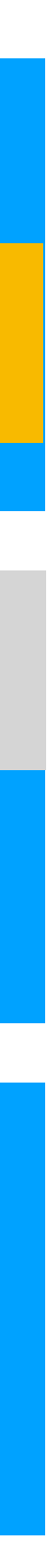

### Homework

- Read section 4.1.11 and 4.3
	- 4.1.11 introduces the satp register
	- 4.3 introduces the Sv32 translation process
- P3 will be due on Nov 4.
- Next lecture: disk driver and file system

- What is the problem?
- What is virtualization?
- Implement virtual memory
	- mechanism #1: software TLB + PMP
	- mechanism #2: page table translation

• Further discussion: how to read a code repository?

### Agenda